"BREAKOUT" IS A STUPID GAME. BREAKOUT 15 A STUPID GAME.

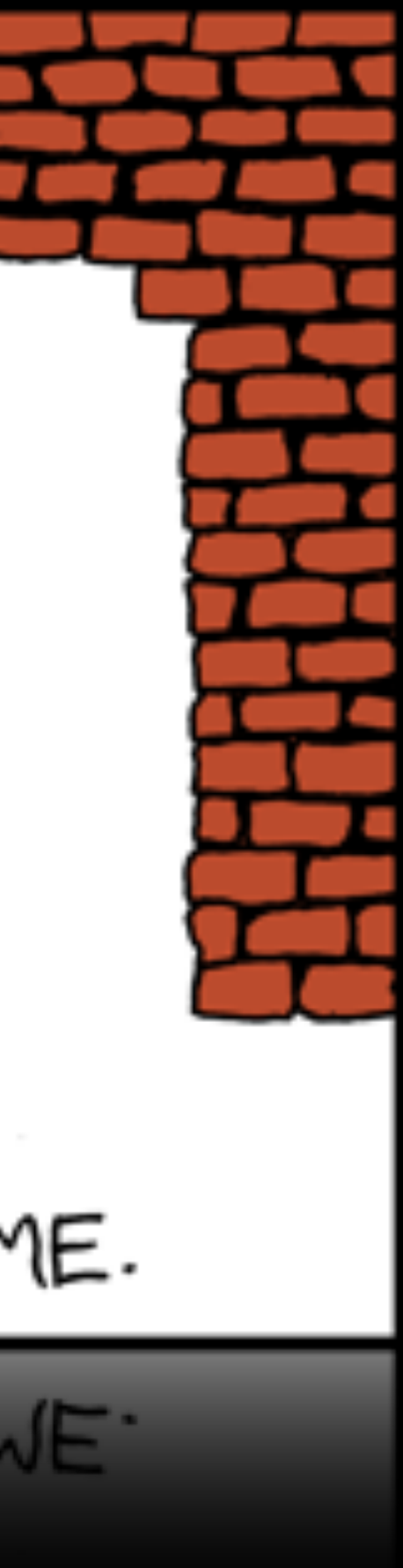

<http://xkcd.com/347/>

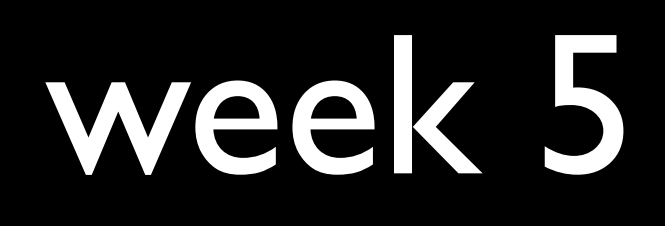

# string

## chan\*

```
string s = GetString();
string t = GetString();
```

```
if	(s	==	t)
{
    printf("You typed the same thing!\n");
}
else
{
    				printf("You	typed	different	things!\n");
}
```

```
char* s = GetString();
char* t = GetString();
if	(s	!=	NULL	&&	t	!=	NULL)
{
    if (strcmp(s, t) == 0)
     				{
         printf("You typed the same thing!\n");
     				}
    				else
     				{
         printf("You typed different things!\n");
     				}
}
```

```
string s = GetString();
if	(s	==	NULL)
{
    return 1;
}
string t = s;
if	(strlen(t)	>	0)
{
    				t[0]	=	toupper(t[0]);
}
printf("Original:	%s\n",	s);
printf("Copy: %s\n", t);
```

```
char* s = GetString();
\begin{array}{ccc} \bullet & \bullet & \bullet \\ \end{array}char* t = malloc((strlen(s) + 1) * sizeof(char));\begin{array}{ccc} \bullet & \bullet & \bullet \end{array}for (int i = 0, n = strlen(s); i \le n; i++)
\{t[i] = s[i];\mathbf{B}\begin{array}{ccc} \bullet & \bullet & \bullet \end{array}
```
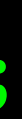

void swap(int a, int b)  $\sqrt{2}$ int tmp = a;  $\partial = b$  $b = \text{tmp}$ 

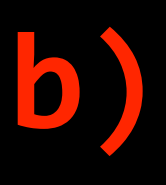

void swap(int\* a, int\* b)  $\left\{ \right.$ int tmp =  $*<sub>a</sub>$ ;  $*a = *b;$  $*b = tmp;$ }

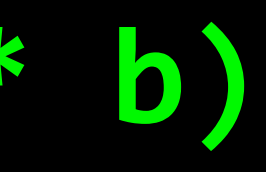

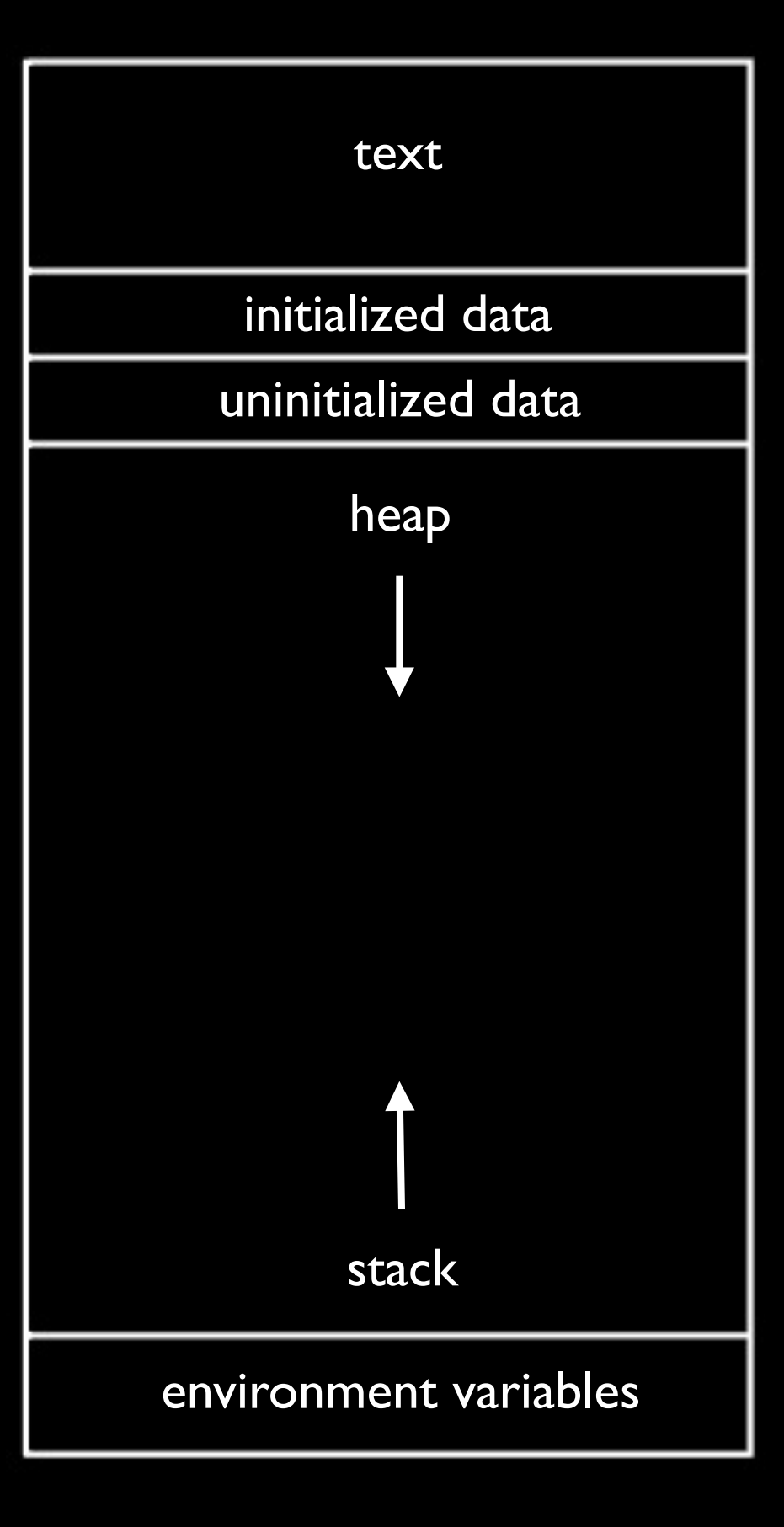

# malloc

int main(void)  $\{$ int\* x; int\* y;  $x = malloc(sizeof(int));$  $*_{X} = 42;$  $*y = 13;$  $y = x;$ \*y = 13;  $\mathbf{\mathcal{Y}}$ 

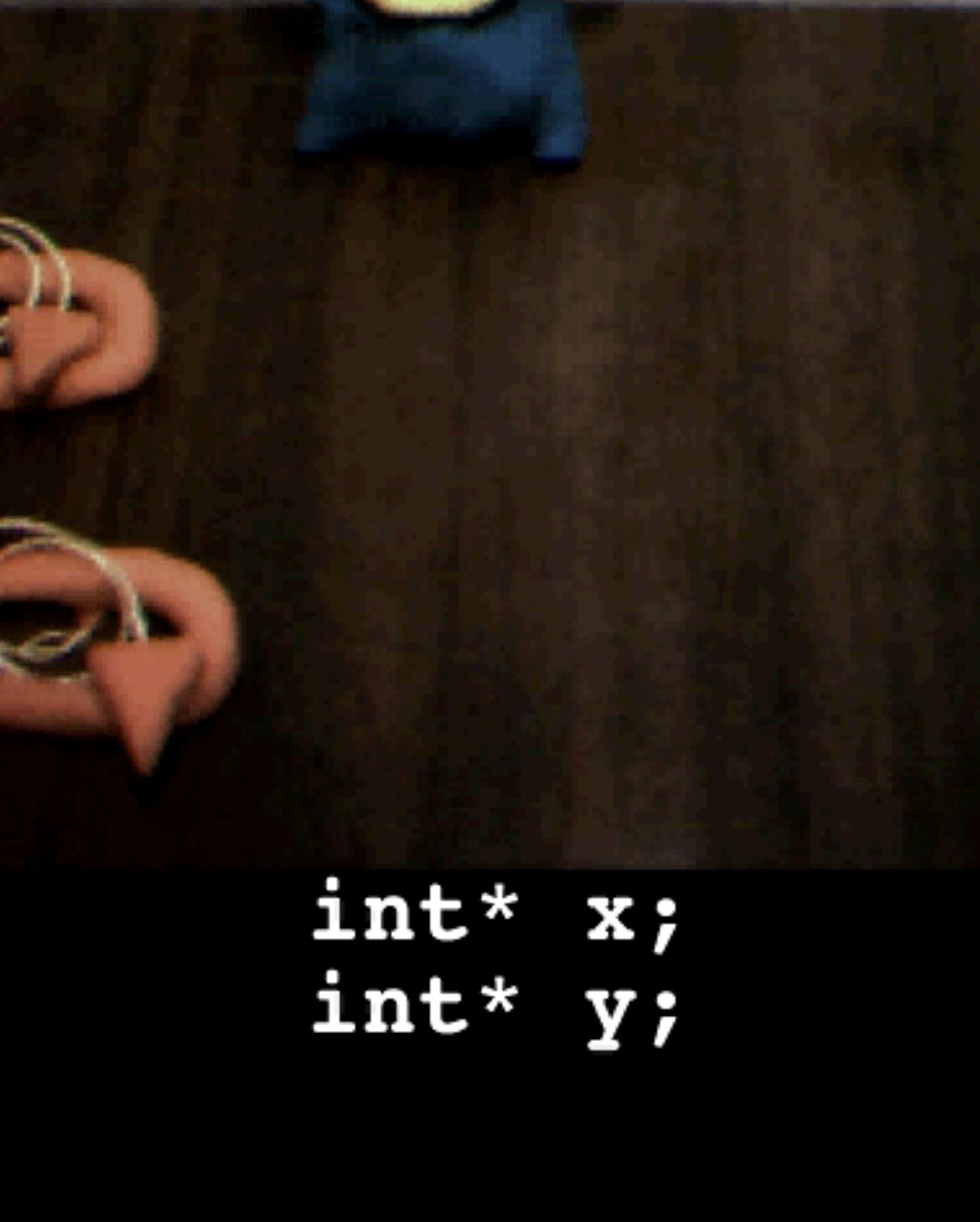

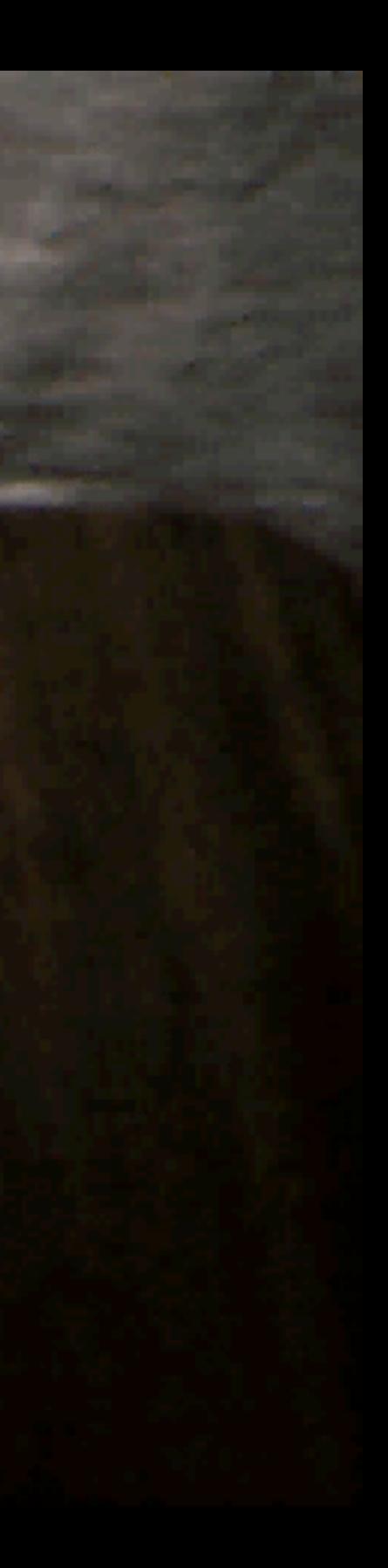

#### $x = malloc(sizeof(int));$

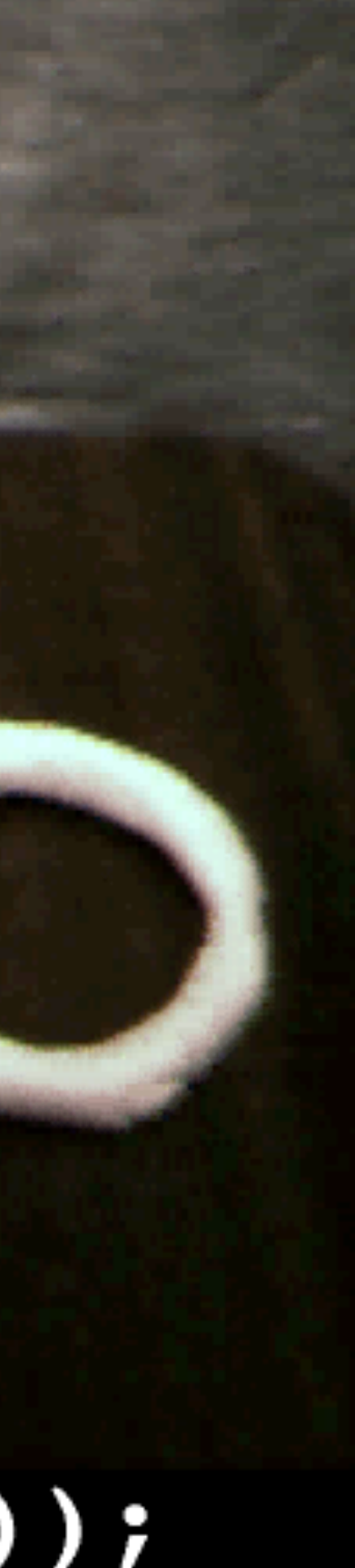

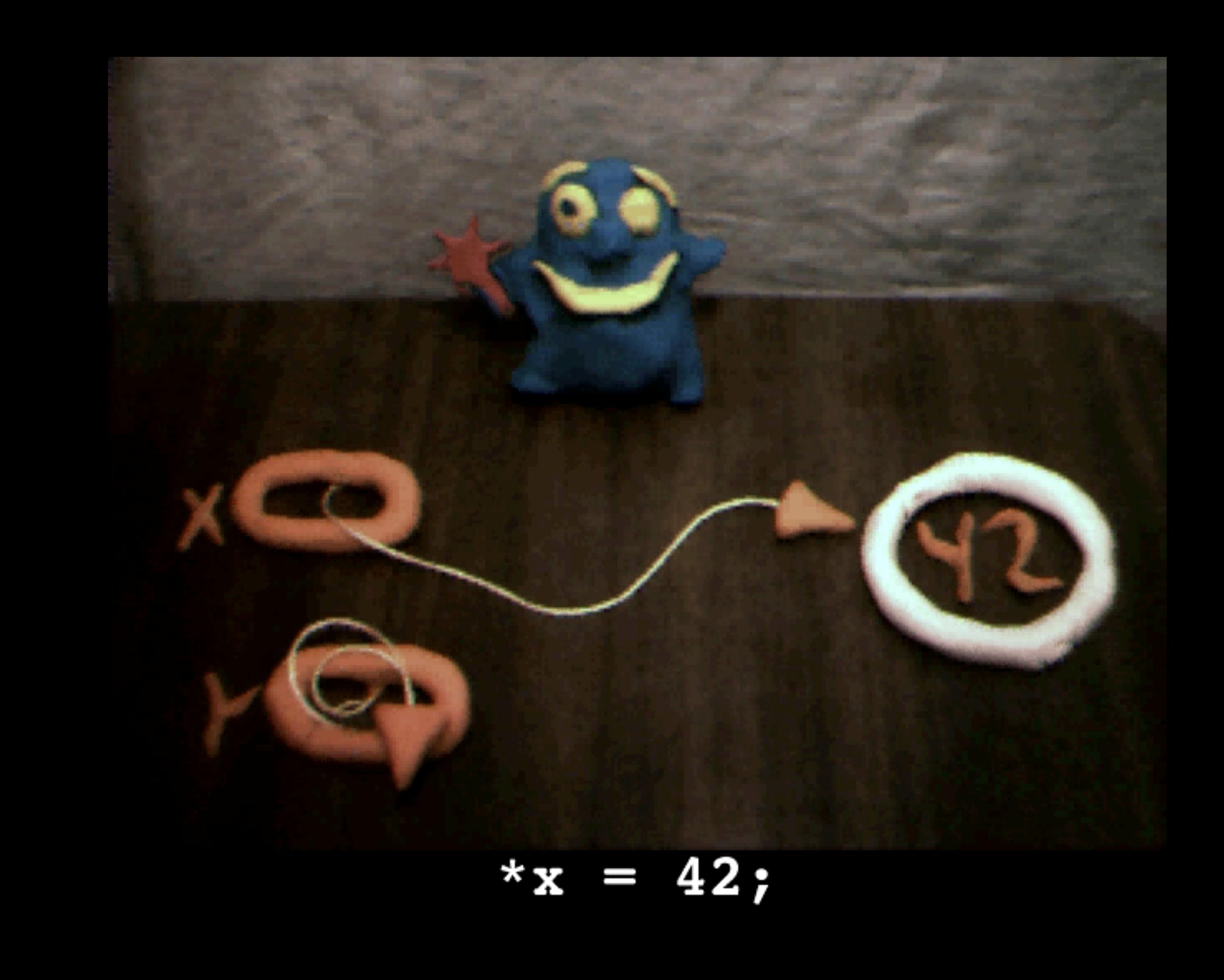

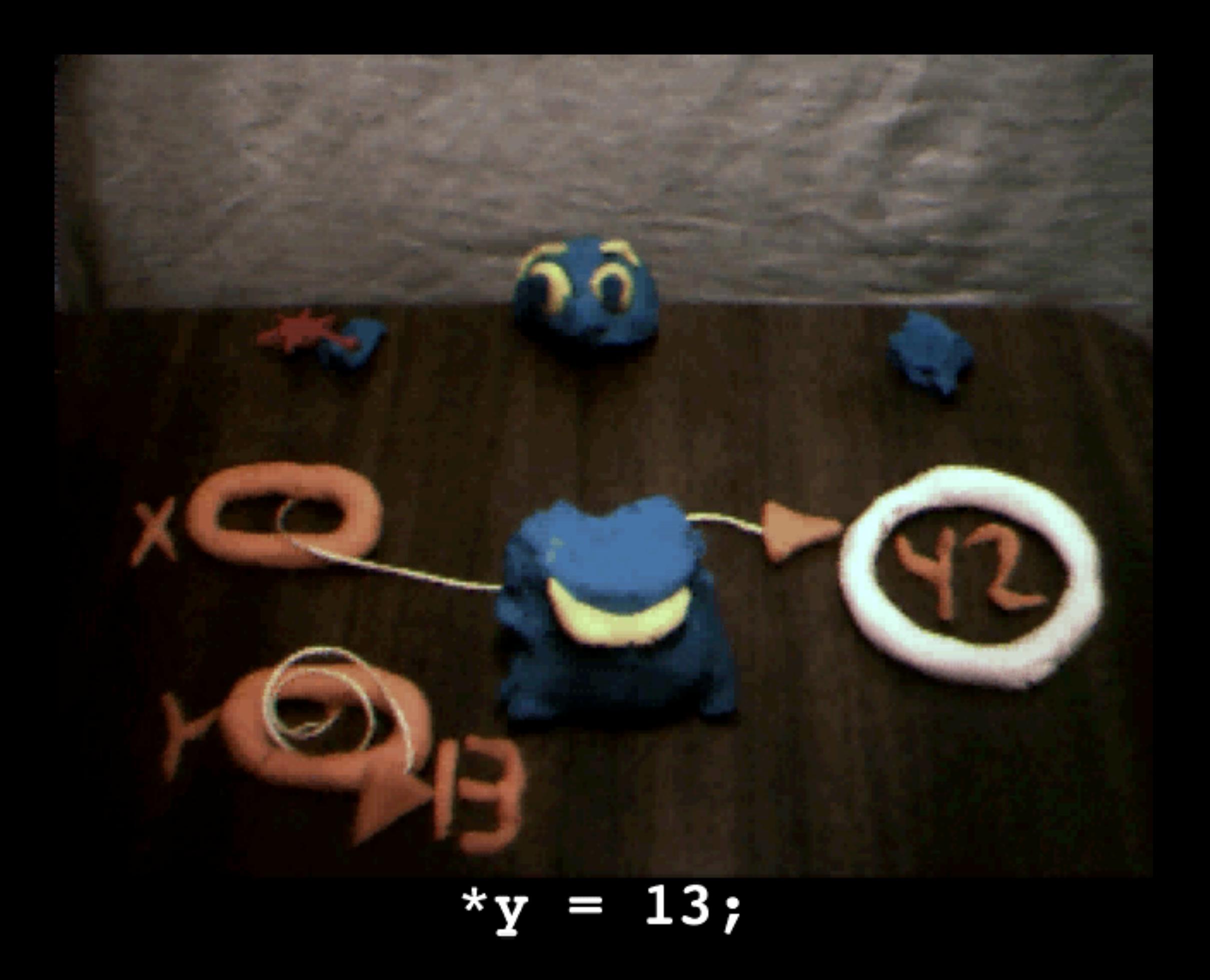

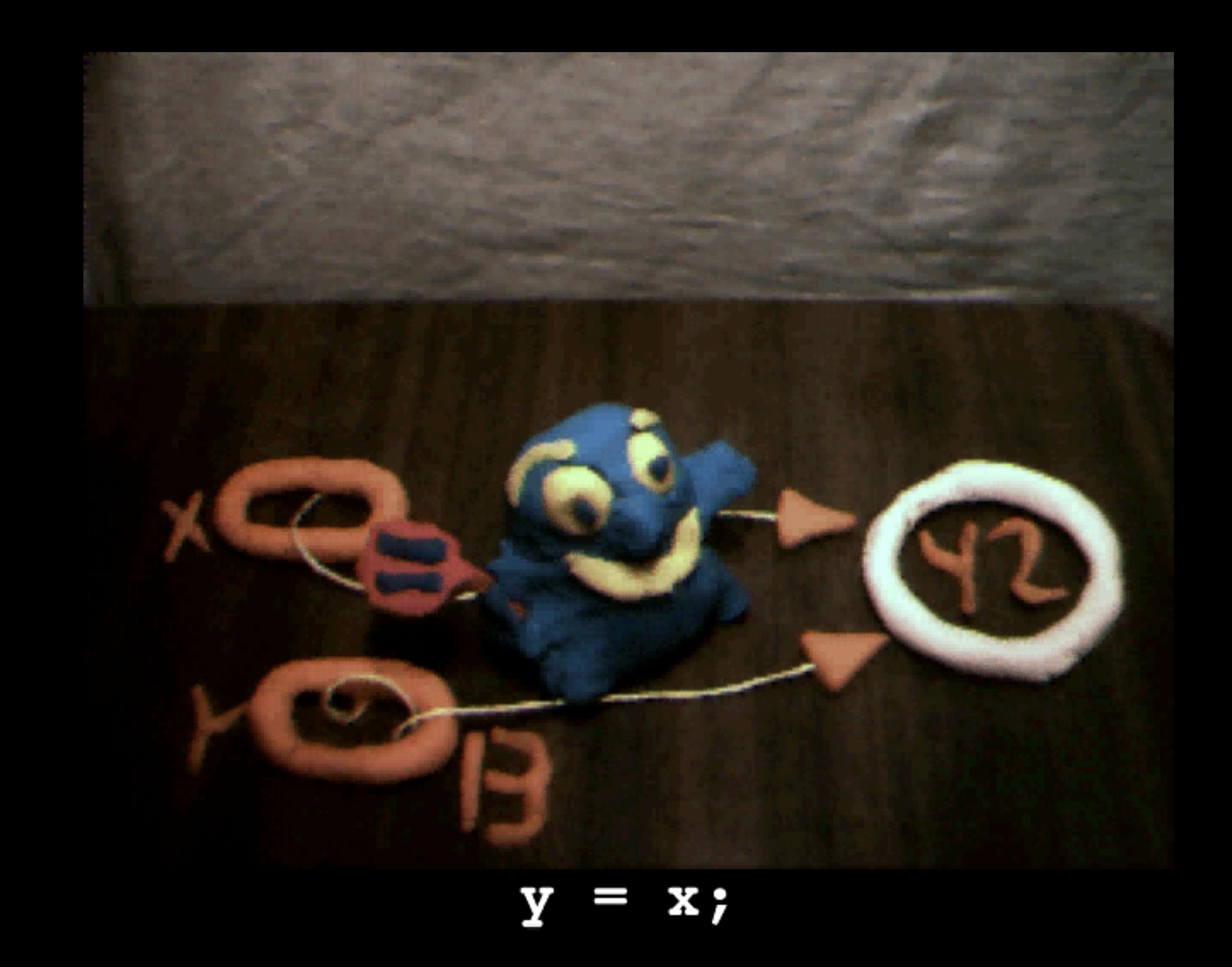

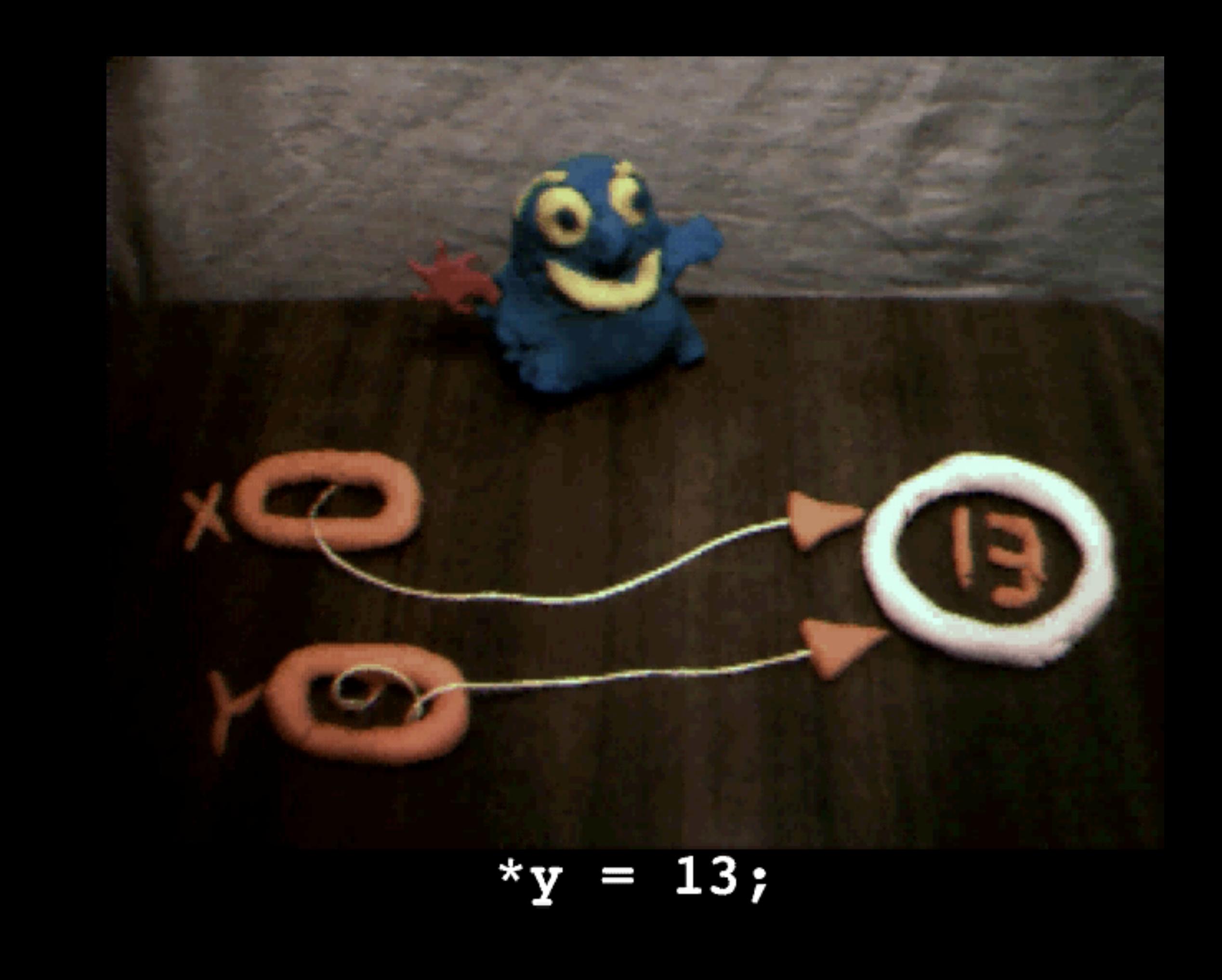

int main(void) { int\* x; // allocate the pointers x and y int\* y; // (but not the pointees) x = malloc(sizeof(int)); // allocate an int pointee, \*x = 42; // dereference x to store 42 in its pointee  $*$ y = 13; // CRASH -- y does not have a pointee yet y = x; // pointer assignment sets y to point to x's pointee \*y = 13; // dereference y to store 13 in its (shared) pointee } // and set x to point to it

- 
- 
- 
- 
- 

### stack overflow

```
#include <string.h>
void foo(char* bar)
{
    char c[12];
    memcpy(c, bar, strlen(bar));
}
int main(int argc, char* argv[])
{
    foo(argv[1]);
}
```
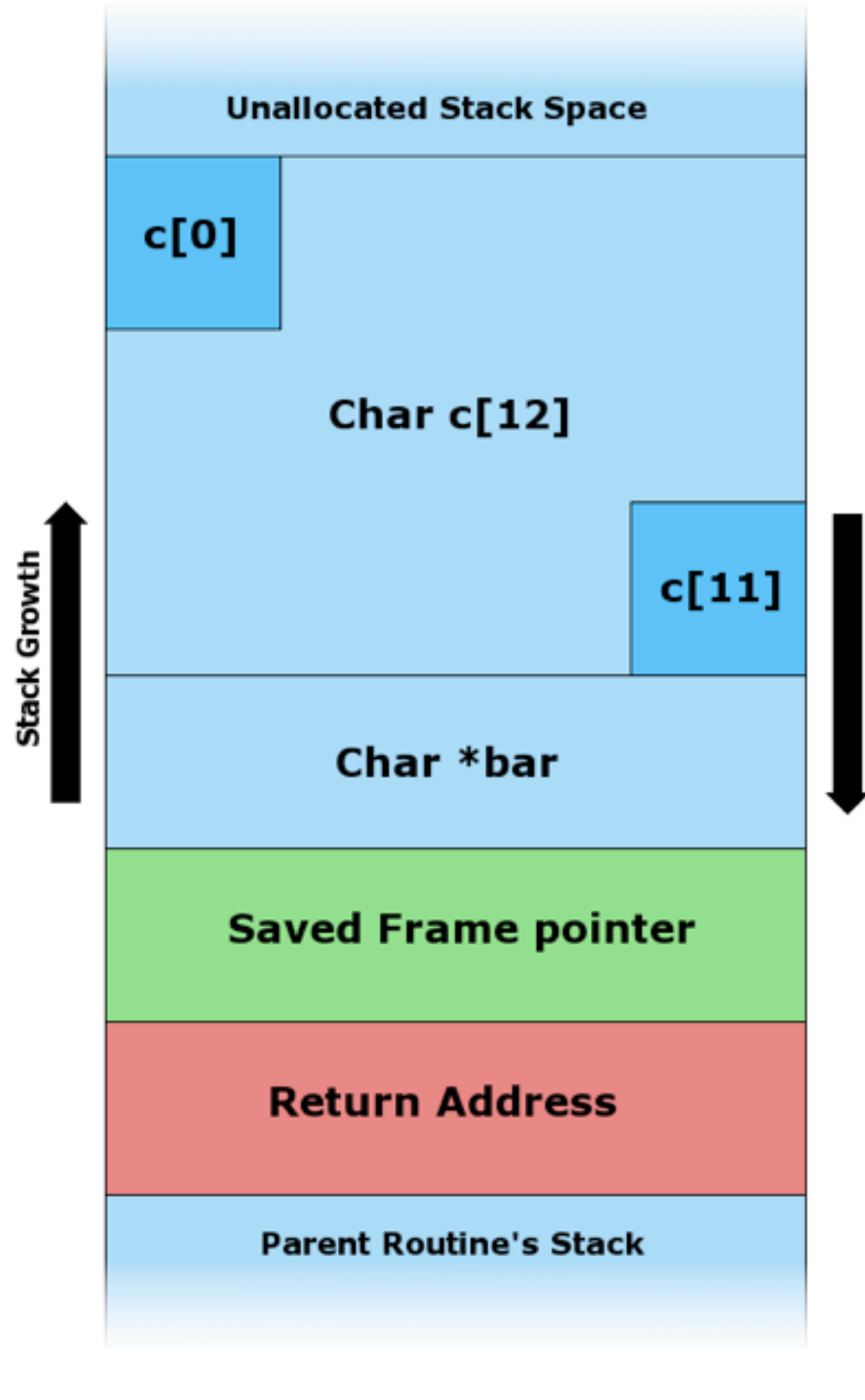

**Memory Addresses** 

[http://en.wikipedia.org/wiki/Stack\\_buffer\\_overflow](http://en.wikipedia.org/wiki/Stack_buffer_overflow)

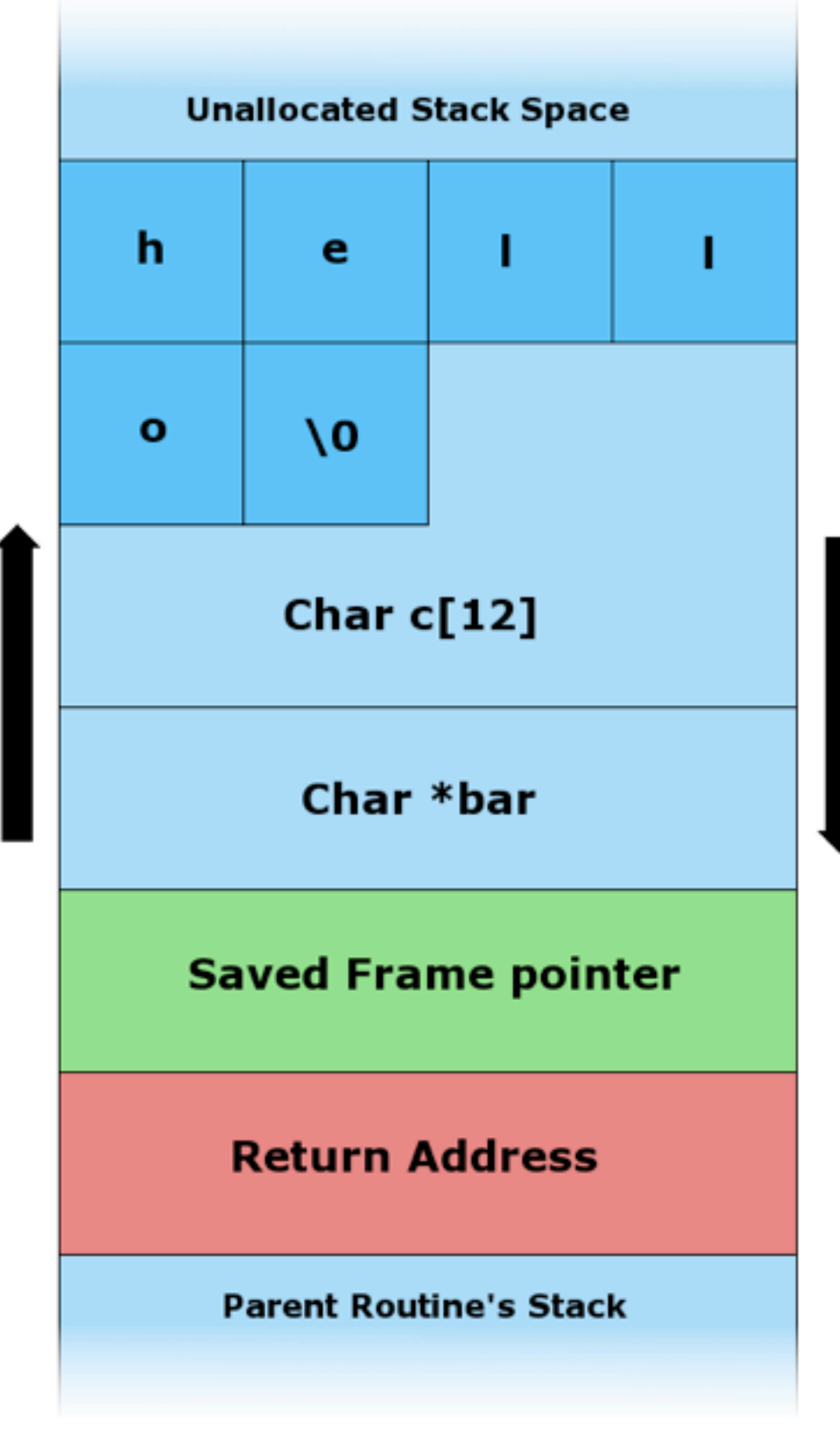

Stack Growth

http://en.wikipedia.org/wiki/Stack\_buffer\_overflow

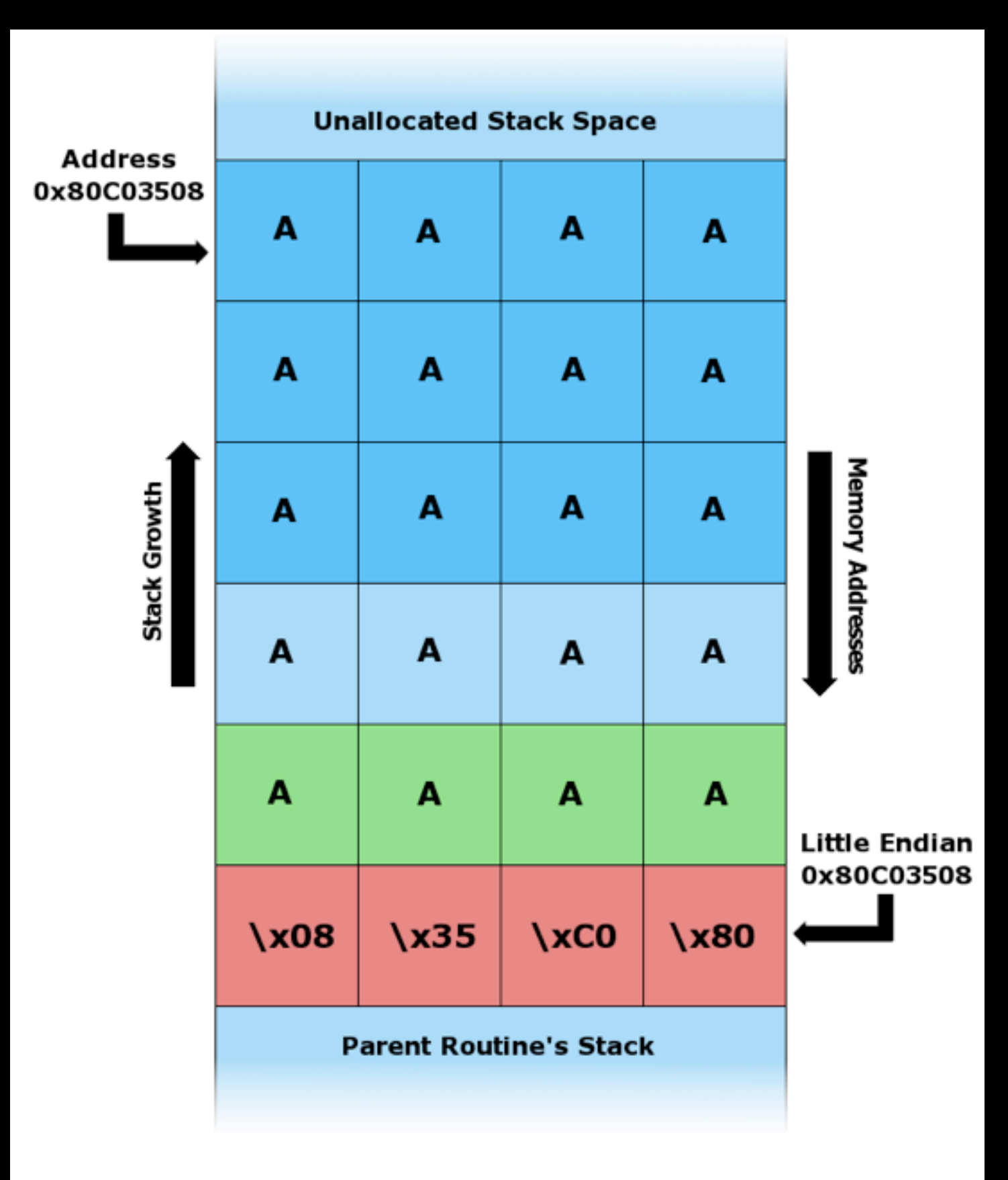

tp://en.wikipedia.org/wiki/Stack\_buffer\_overflow

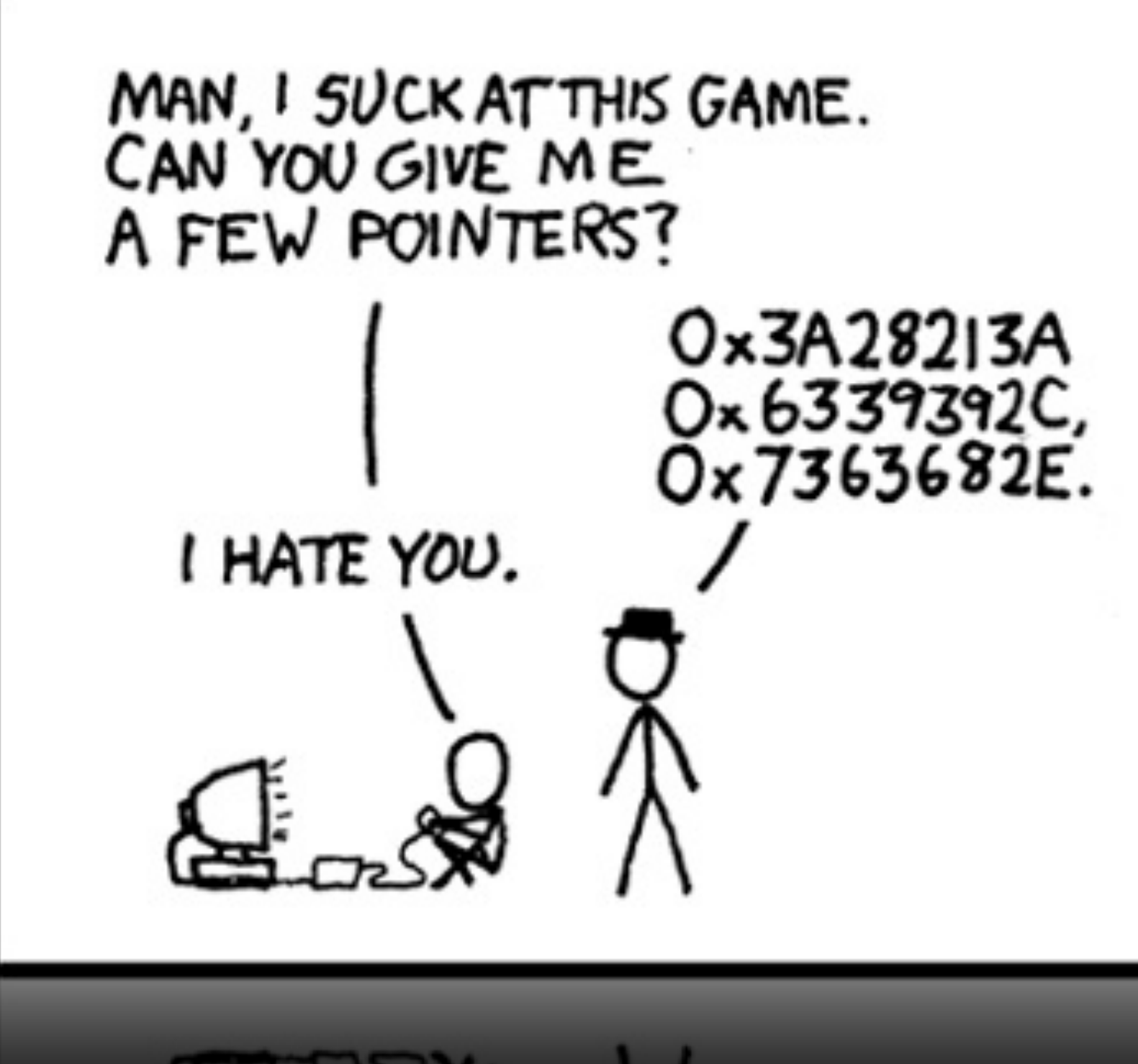

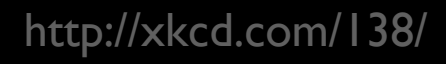

### to be continued...